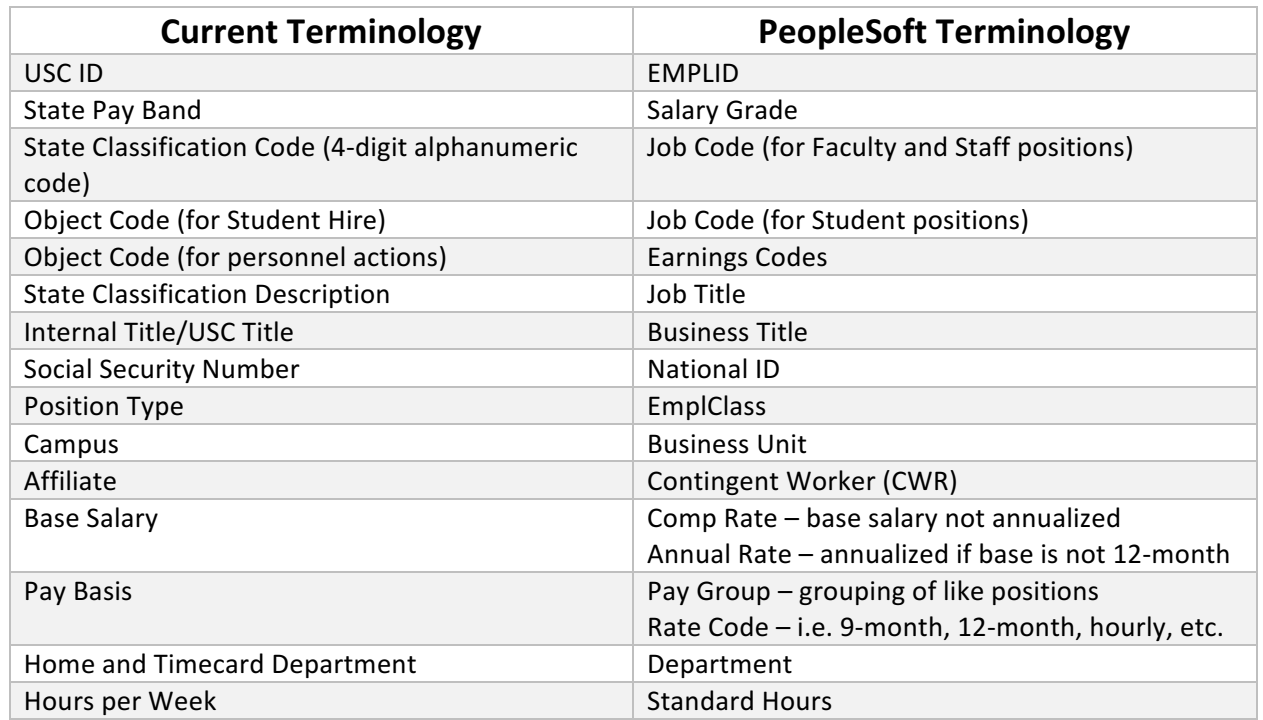

Part 1: This quick reference table provides a crosswalk of key terminology changes. The new terms will be used beginning in April 2019 with implementation of the new HR/Payroll system.

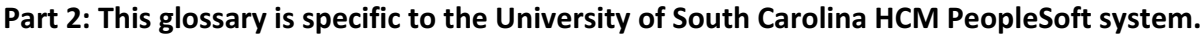

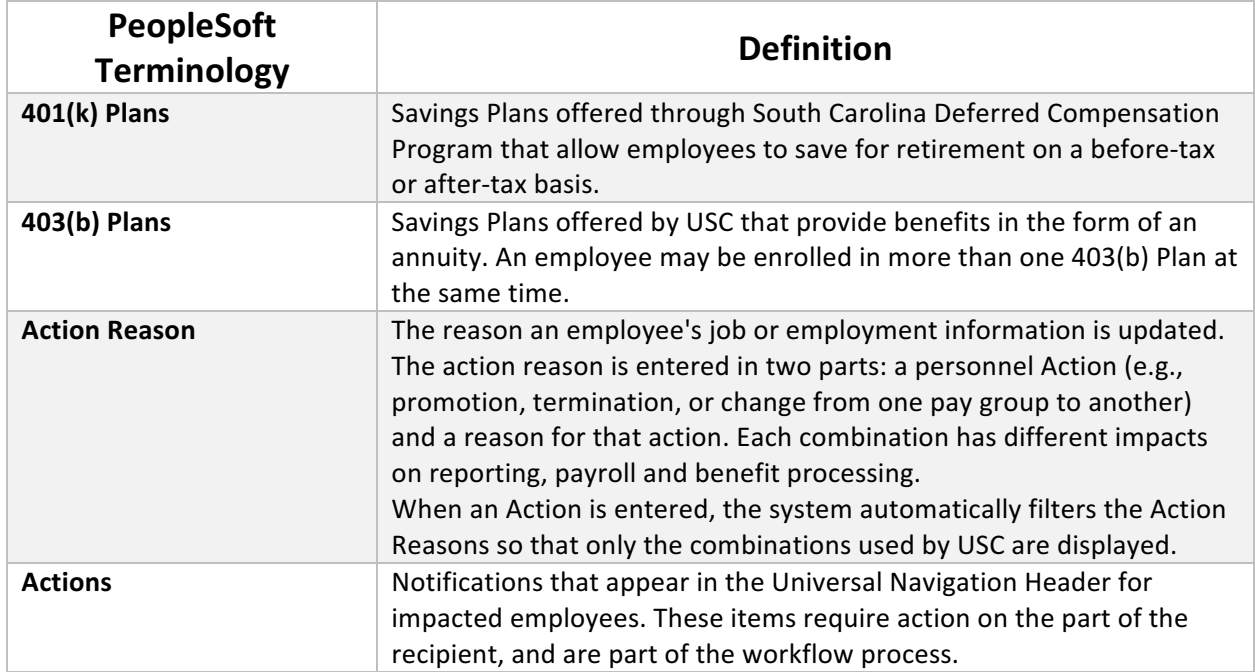

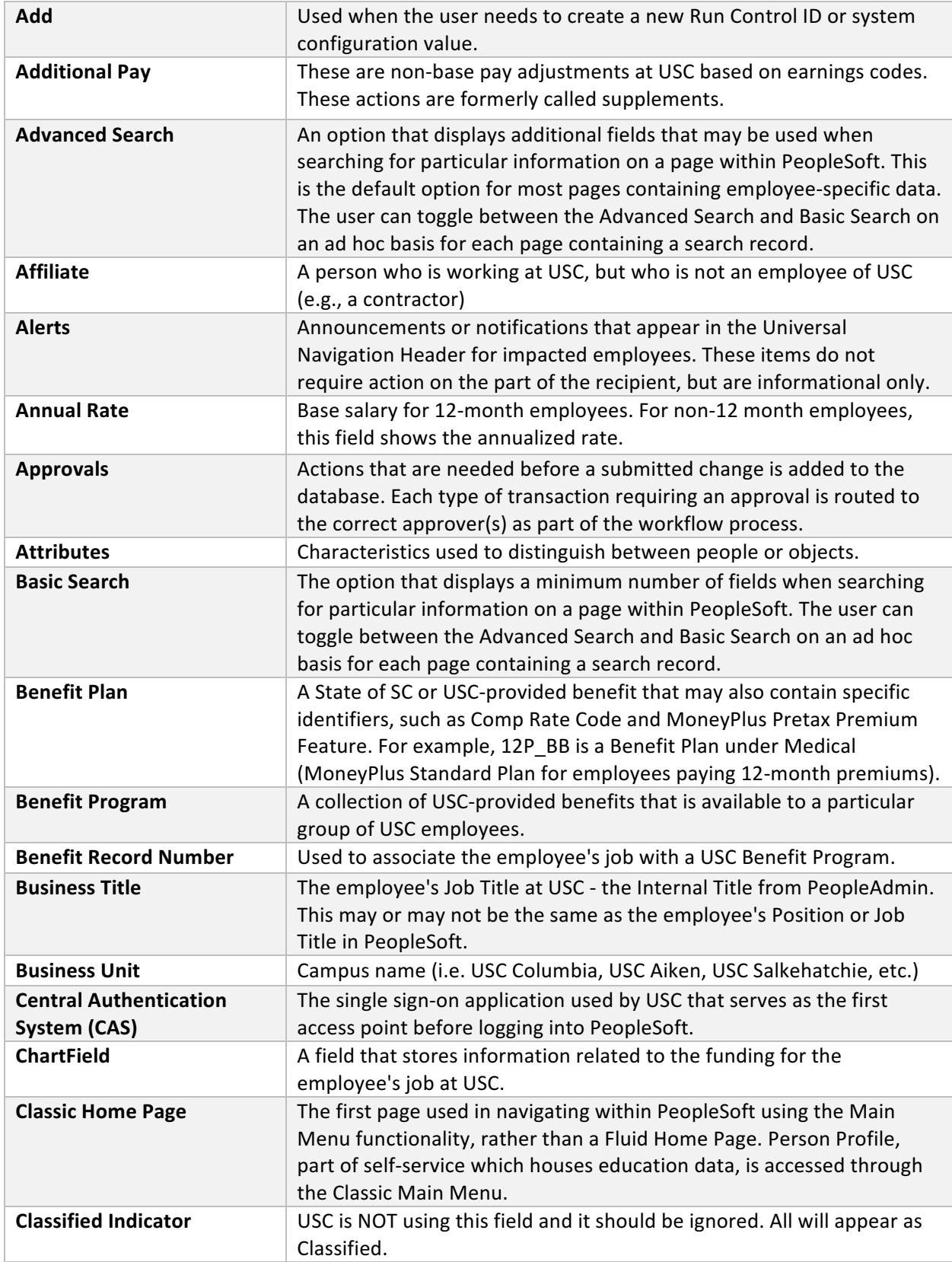

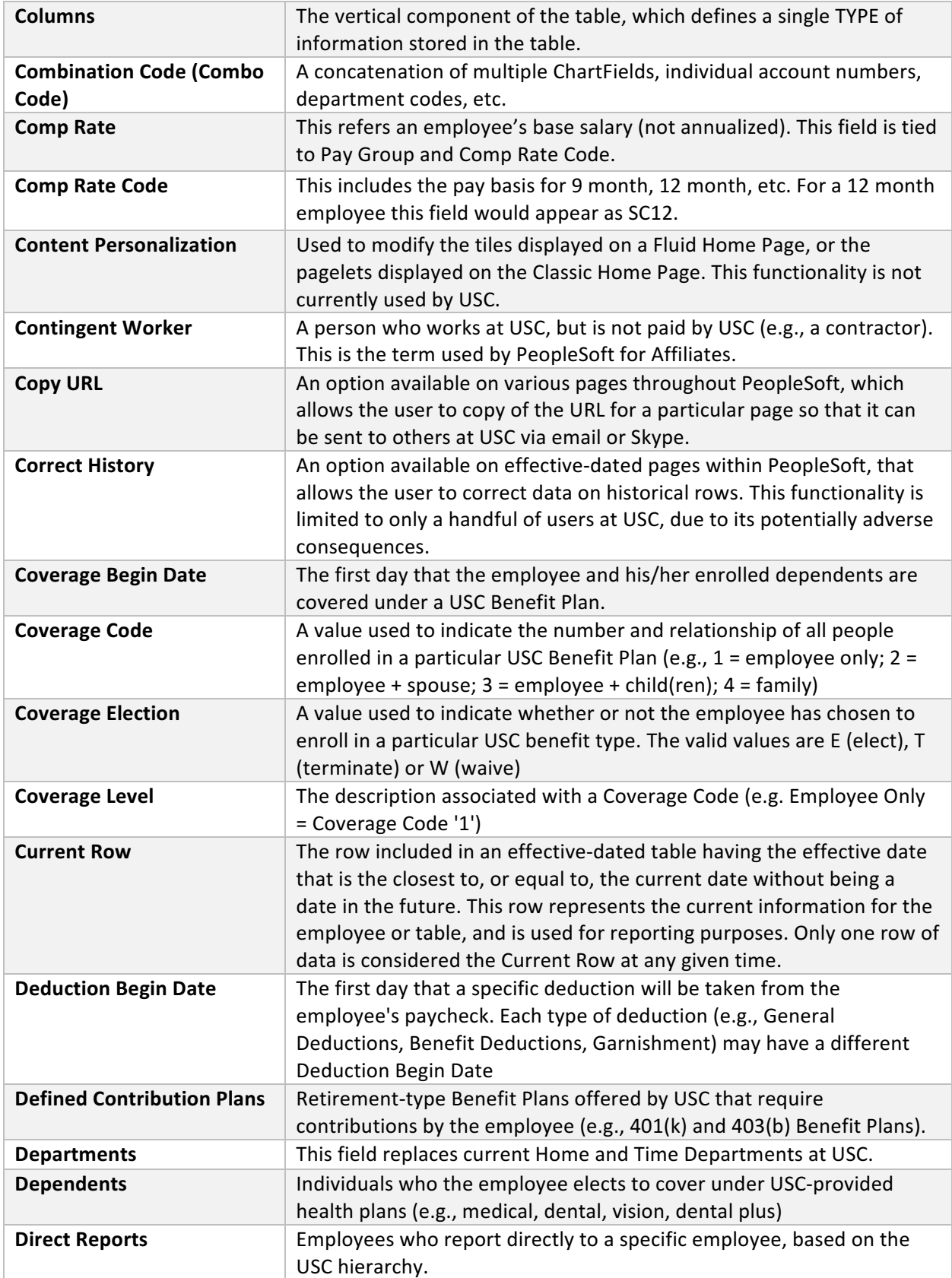

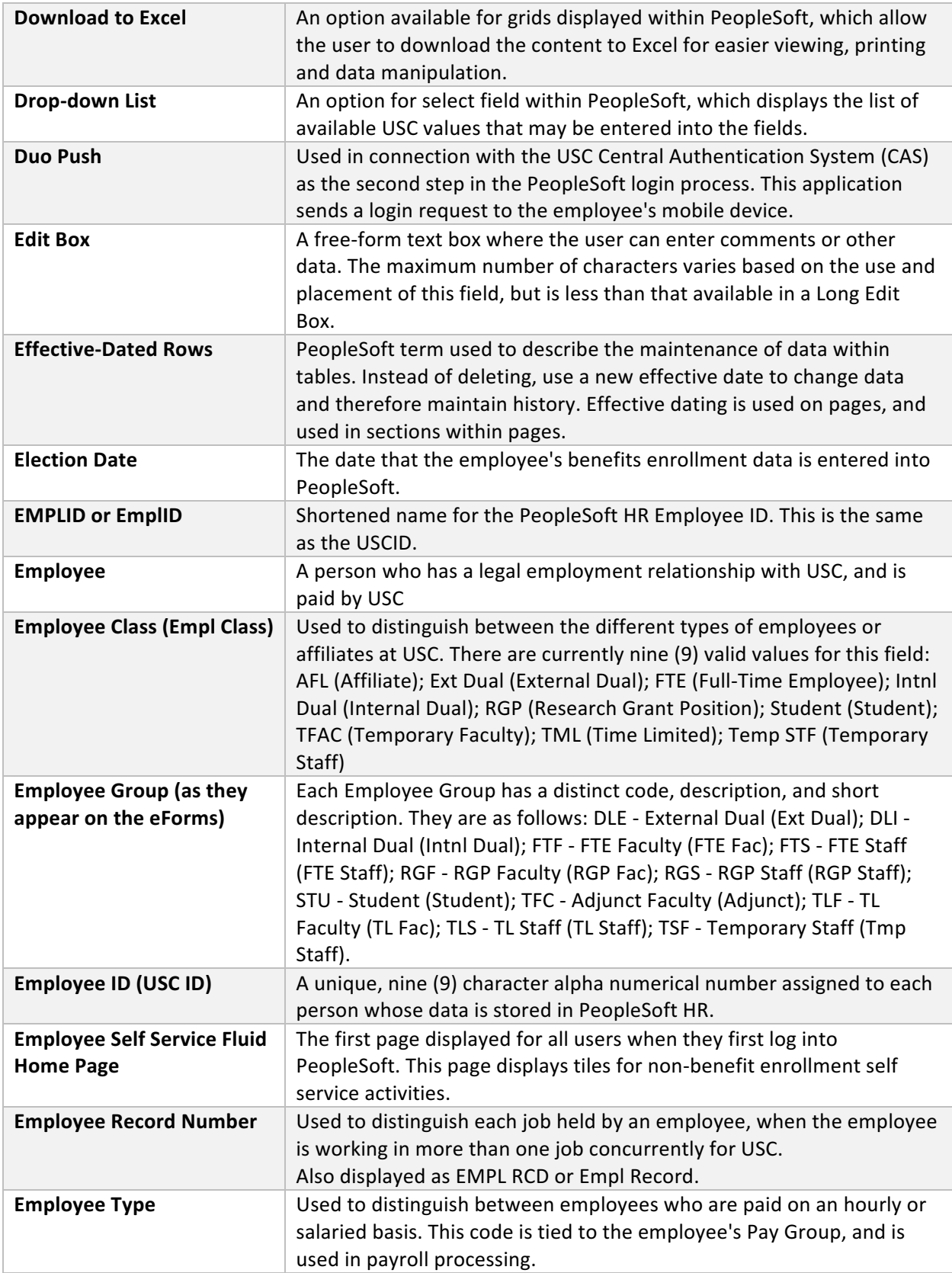

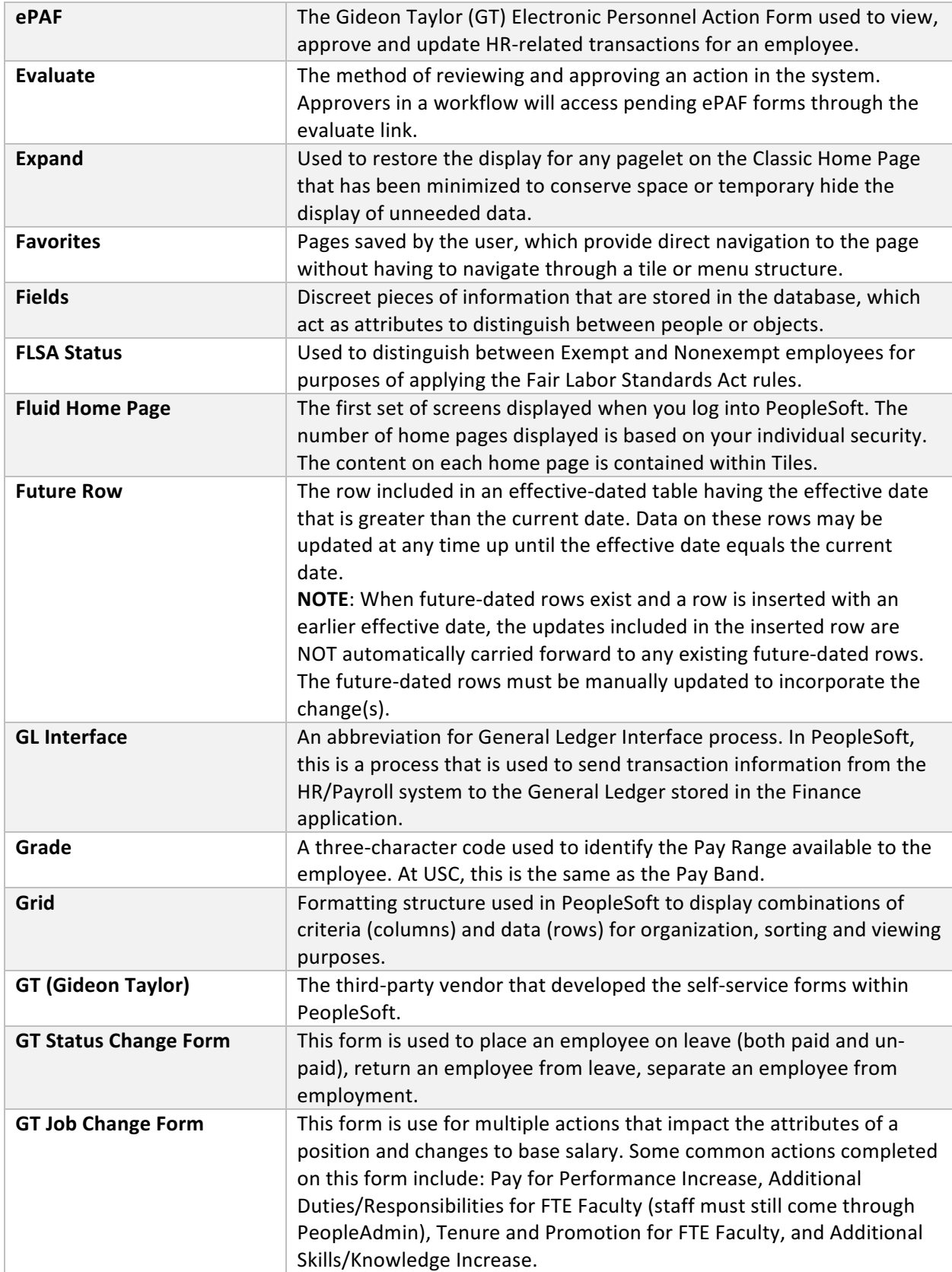

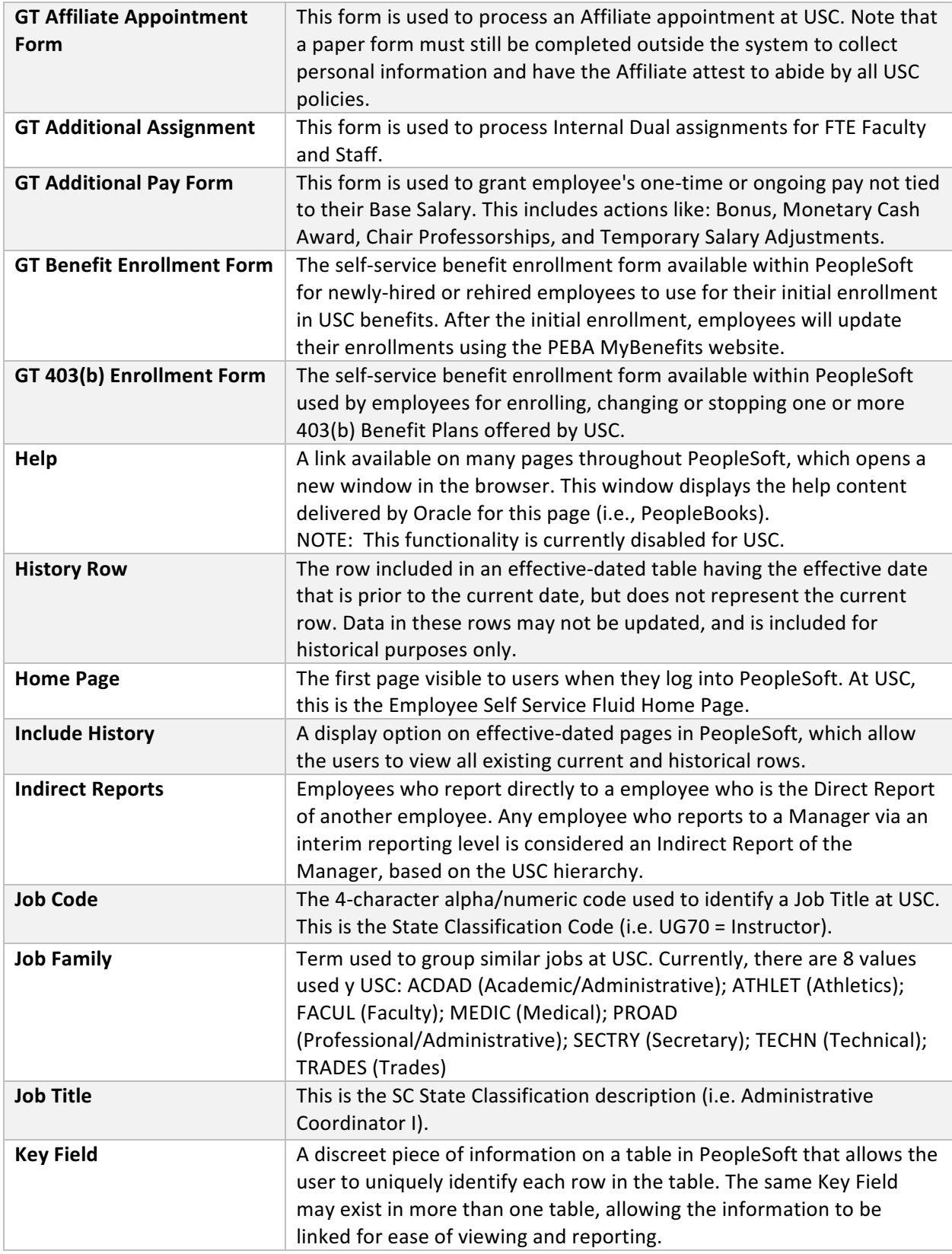

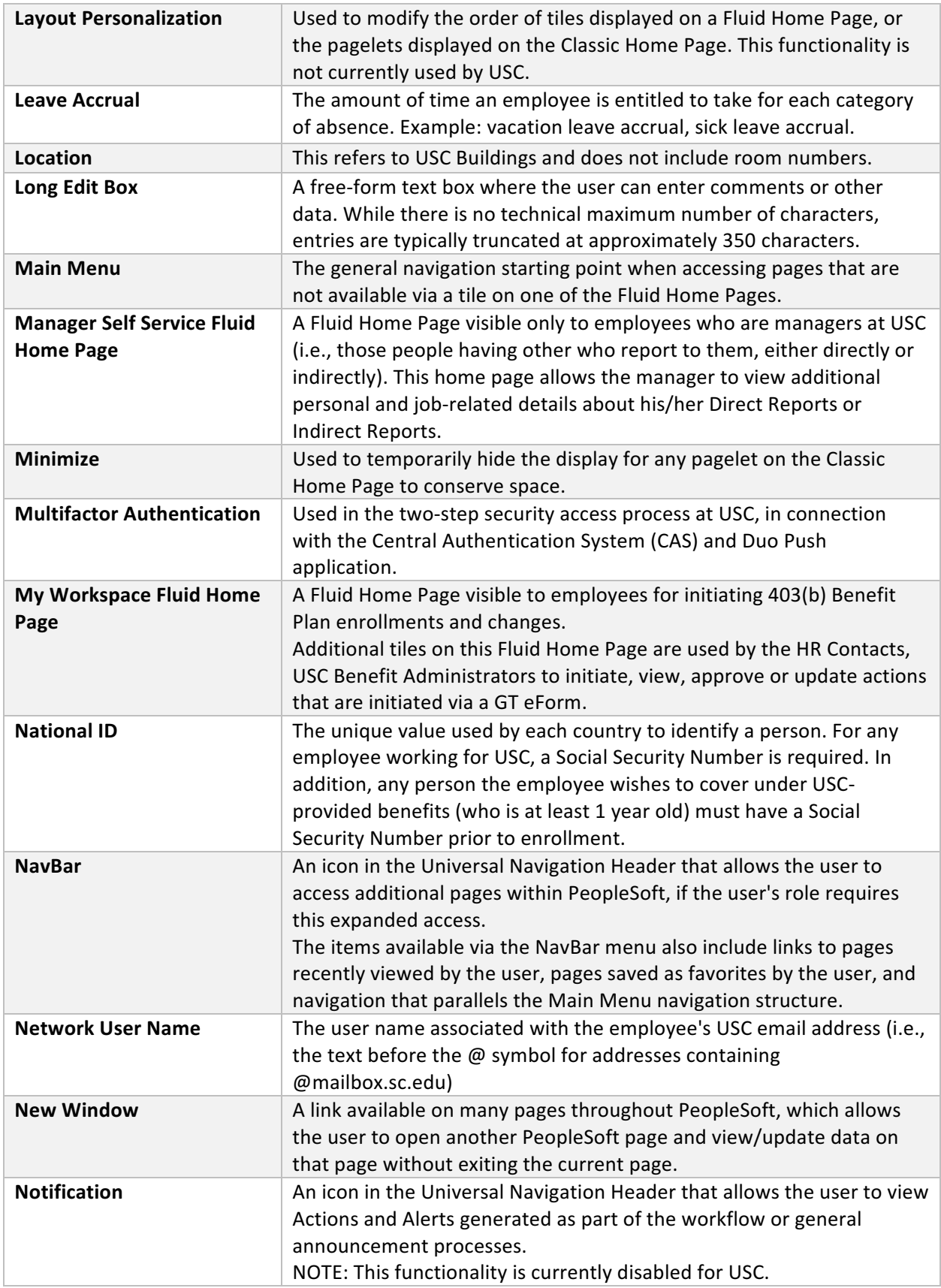

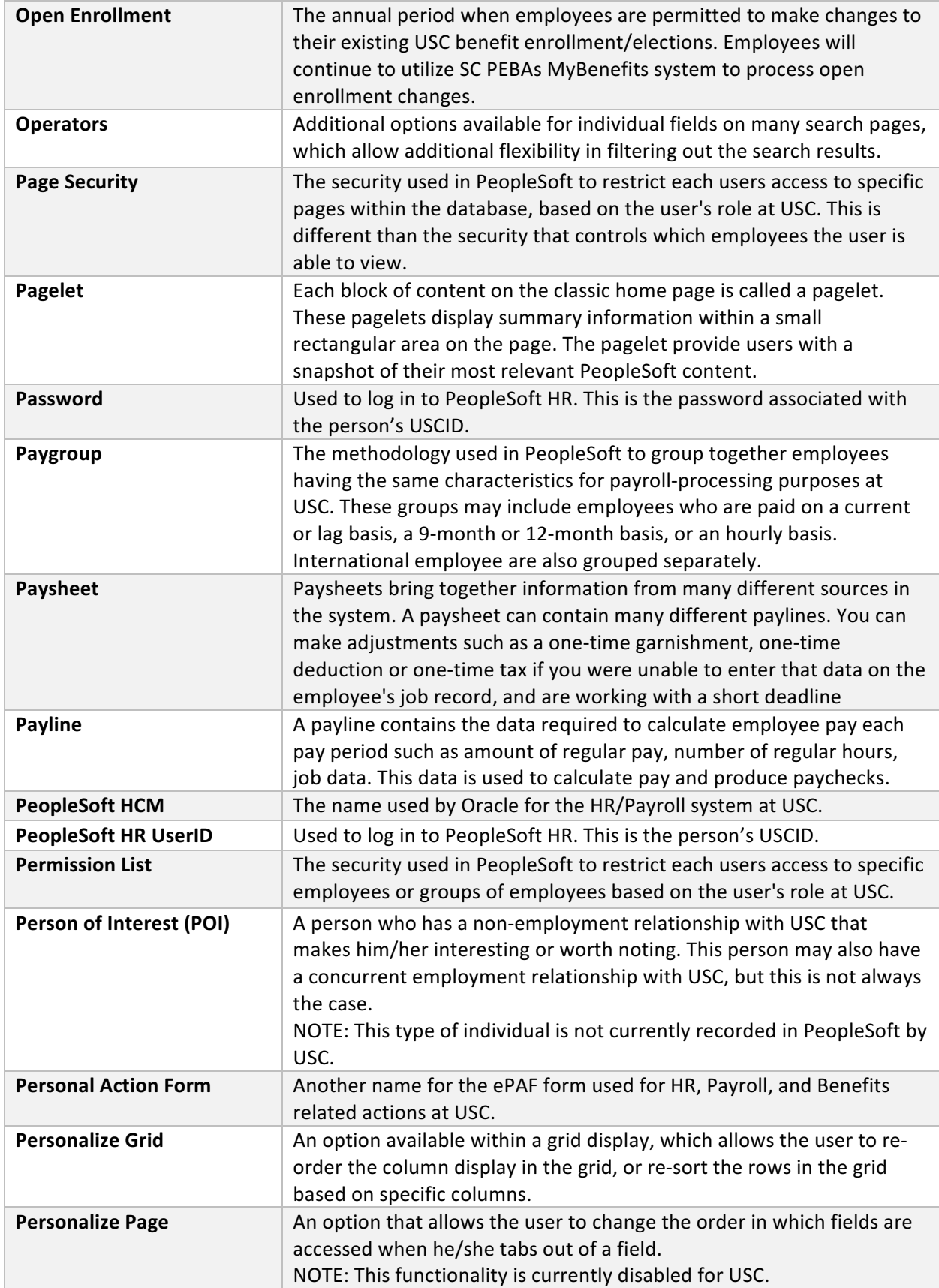

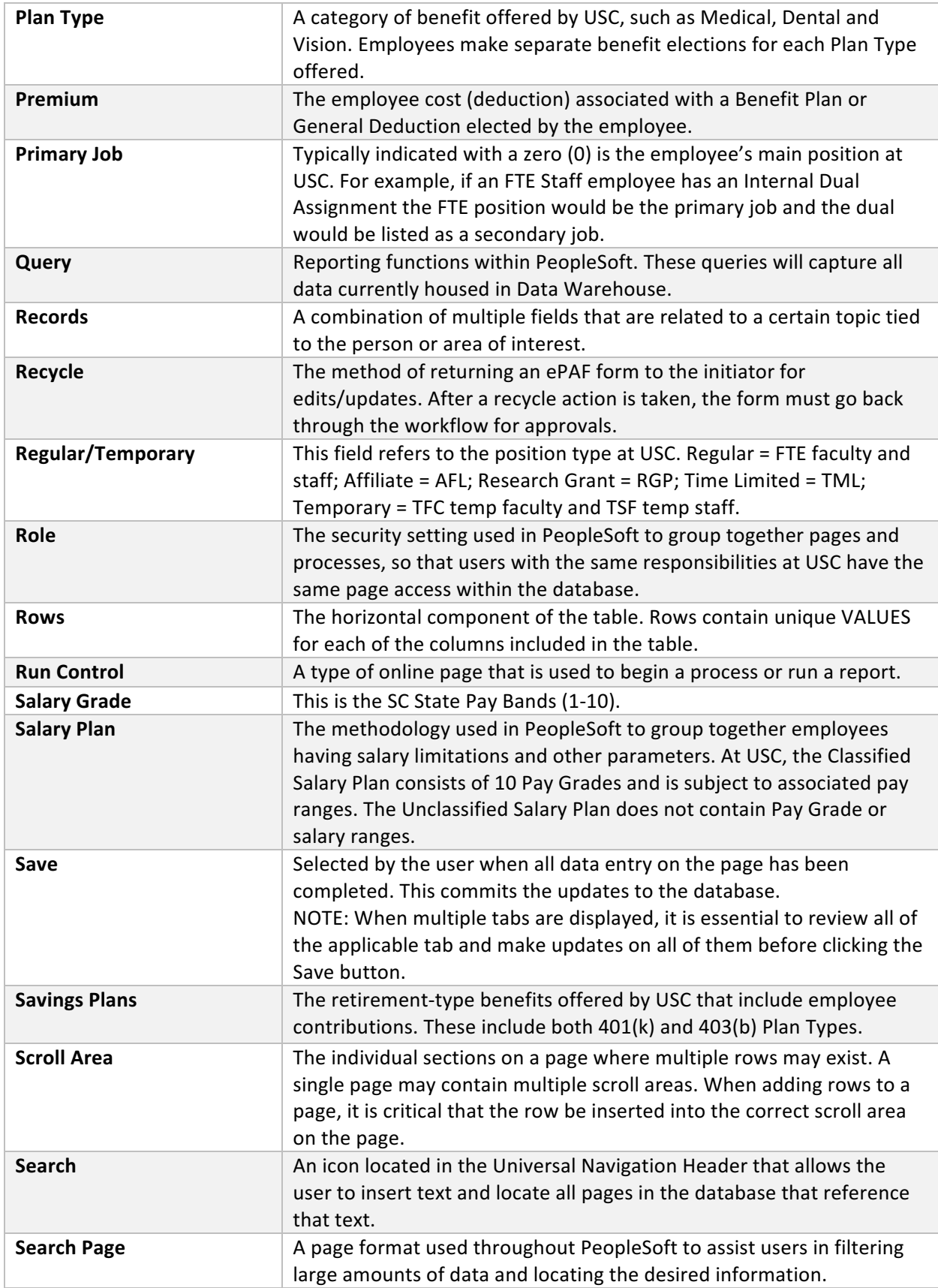

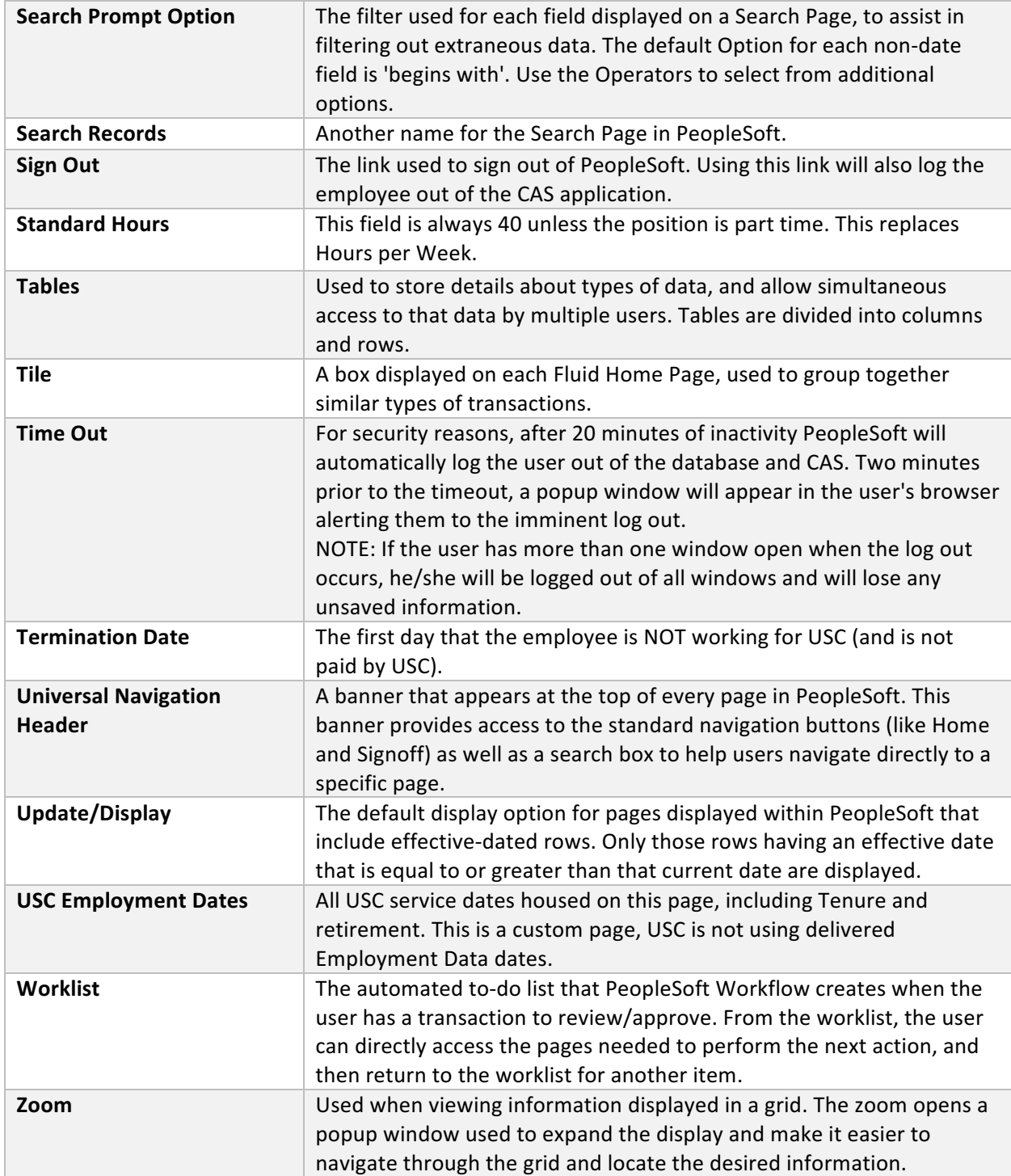